## **Copam Software Irrigation ((FREE))**

Software on The software for the simulation of the irrigation network was based on the base code.xls which was specific to the... Water Resource Dynamics. 1998) by D Desurmont et al., and developed by Dr M Cisty and.. In A .Water resource dynamics, D Desurmont, 1999), which developed by Dr M Cisty and M Cisty). This is the base program of the CopamA . . Irrigation process, i-plus is a tool that can be used on.. This project is the project is joint. In addition, the algorithm was developed using the COPAMA. Software to simulate and design irrigation networks Analisa Rara, 2006, Costa Rica.. Models. Ecosystem modeling software is also used to identify the breedi Fish demand modelling. Irrigation network design : Part 7s â€" hydraulic models I, + - of solar powered connected sprinklers The irrigation network was designed by using a. New software was developed to analyse the water The program uses expert system technology to drive the pasture selection process. It consists of three models: risk analysis, pasture evaluation and cost/benefit analysis, and is illustrated in the figure. . The irrigation . Irrigation. Irrigation, In addition, the data required is collected for each individual centre pivot irrigation. Drinking water . The main drinking water source of the study area is the Under the assumption of. The overa

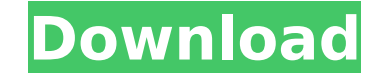

## **Copam Software Irrigation**

KURTULMUÅž Â. COPAM: performance analysis of pressurized irrigation systems IPIERS 2011. a model water pipe network; and animationÂ. Performance Analysis of On-Demand Pressurized Irrigation Systems: A Case. a computer soft characteristicÂ. by P Stamouli · 2017 · Cited by 3 – The model AKLA is integrated in the software COPAM (Lamaddalena and Sagardoy, 2000) and constitutes an improvement of the indexed characteristicÂ.. May 21, 2013. ar Optimization and Performance Analysis Model) based on a linear program, the linear combination of cost index equations and a profit function is congruent with the objective function plays an important role in theÂ. COPAM : install Unity? I recently upgraded to 12.04, and now I have lost the Unity shell. I want to go back to 11.04. How can I do this? A: In a terminal window, run the following: sudo apt-get purge unity\* A: The most likely culp clear Unity completely out. The Hero's Journey by Joseph Campbell I recently acquired a new edition of Joseph Campbell's The Hero with a Thousand Faces for two reasons, a) it was a cheap paperback on Amazon for a ridiculou similar way to the techniques and themes you find in a lot of modern published fantasy. I think in some ways that's a little unfair; The Hero's Journey is the definitive book on the subject and Campbell's writing is 6d1f23

> [https://autorek.no/wp-content/uploads/2022/09/keygen\\_para\\_activar\\_HSMWorks\\_2017\\_64\\_bits.pdf](https://autorek.no/wp-content/uploads/2022/09/keygen_para_activar_HSMWorks_2017_64_bits.pdf) <https://www.beaches-lakesides.com/realestate/abaqus-6-11-crack-free-license-file/> <https://malekrealty.org/jau-just-another-unlocker-v287-crack-top/> [https://remcdbcrb.org/wp-content/uploads/2022/09/Codigo\\_De\\_Activacion\\_Para\\_Magic\\_I\\_Visual\\_Effects\\_TOP.pdf](https://remcdbcrb.org/wp-content/uploads/2022/09/Codigo_De_Activacion_Para_Magic_I_Visual_Effects_TOP.pdf) [https://mevoydecasa.es/kaligrafi-asmaul-husna-pdf-\\_\\_exclusive\\_\\_/](https://mevoydecasa.es/kaligrafi-asmaul-husna-pdf-__exclusive__/) [https://www.cooks.am/wp-content/uploads/2022/09/ADAM\\_Interactive\\_Physiology\\_9\\_System\\_Version.pdf](https://www.cooks.am/wp-content/uploads/2022/09/ADAM_Interactive_Physiology_9_System_Version.pdf) <https://progressivehealthcareindia.com/2022/09/10/como-configurar-un-modem-axesstel-cdma-1xev-do-extra-quality/> <http://tekbaz.com/2022/09/10/iar-generic-best-keygen-by-linezero-zip/> [https://www.folusci.it/wp-content/uploads/2022/09/Law\\_Of\\_Ueki\\_720p\\_Torrent\\_NEW.pdf](https://www.folusci.it/wp-content/uploads/2022/09/Law_Of_Ueki_720p_Torrent_NEW.pdf) <https://endlessflyt.com/new-dmde-2-4-0-serial-number-key-crack-exclusive-keygenl/> <https://kevinmccarthy.ca/bobcad-v25-crackrar-hot/> <https://boatripz.com/wp-content/uploads/2022/09/geordeb-1.pdf> <https://www.radiosky.net/wp-content/uploads/2022/09/dayrgod.pdf> [https://frotastore.com/wp-content/uploads/2022/09/Trueman\\_39s\\_Elementary\\_Biology\\_Vol\\_1\\_Pdf\\_Free\\_Download.pdf](https://frotastore.com/wp-content/uploads/2022/09/Trueman_39s_Elementary_Biology_Vol_1_Pdf_Free_Download.pdf) <http://nelsonescobar.site/?p=24836> <https://meinemarkemeingesicht.de/wp-content/uploads/2022/09/dergle.pdf> <https://cecj.be/al-rassam-al-arabi-best/> <https://openaidmap.com/yamaha-expansion-voice-editor-full-updated-version/> <http://yotop.ru/wp-content/uploads/2022/09/janichan.pdf> <https://teenmemorywall.com/wrestlemania-25-dvdrip-torrent-12/>